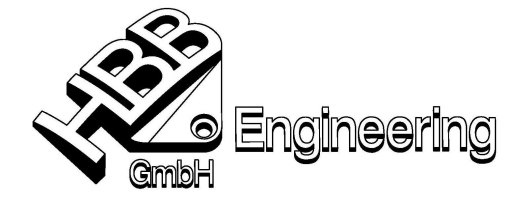

HBB Engineering GmbH Salzstraße 9 D-83454 Anger

Telefon +49-8656-98488-0 Telefax +49-8656-98488-88 info@HBB-Engineering.de www.HBB-Engineering.de

Stand: UNIGRAPHICS NX4 Datum: 12.03.2008 [Ausdruecke\_Bedingungen\_NX4.doc]

# **Ausdrücke/Bedingungen**

Ausdrücke haben ihre eigene Grammatik, die sich grundsätzlich ähnlich verhält, wie die der Programmiersprache C.

Folgende Themen werden hier erläutert:

- $\triangleright$  Variablennamen
- Operatoren
- > Hierarchien von Operatoren
- $\triangleright$  interne Funktionen

#### **1. Variablennamen**

Variablennamen sind alphanumerische Zeichenketten, die allerdings mit einem Buchstaben beginnen müssen. Innerhalb des Namens ist der Unterstrich ( \_ ) erlaubt.

### Achtung! Bei der Arbeit mit Ausdrücken sind alle Namen und Bezeichnungen "case sensitive", **d.h. die Groß- / Kleinschreibung ist relevant.**

Jeder Variablenname muss zuerst als Bedingungsname auftauchen, bevor er in anderen Bedingungen verwendet werden kann. Er muss also erst mit einem Wert belegt worden sein.

Die anwenderdefinierten Ausdrücke erscheinen nun auch im Teile- Navigator unter: Anwenderausdrücke

## **2. Operatoren**

Es gibt unterschiedliche Typen von Operatoren, die in Bedingungen oder Ausdrücken verwendet werden können.

Im Folgenden die arithmetischen Operatoren:

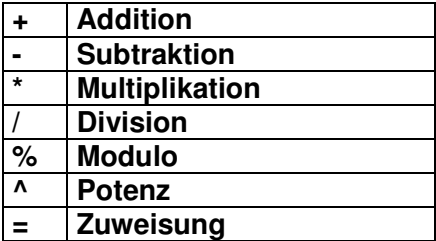

Im Folgenden die Vergleichs- und logischen Operatoren:

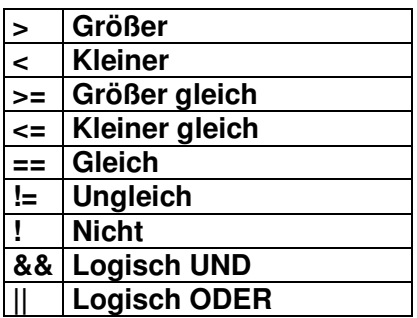

Es können auch Ausdrücke mit Bedingungen (if/else) erzeugt werden.

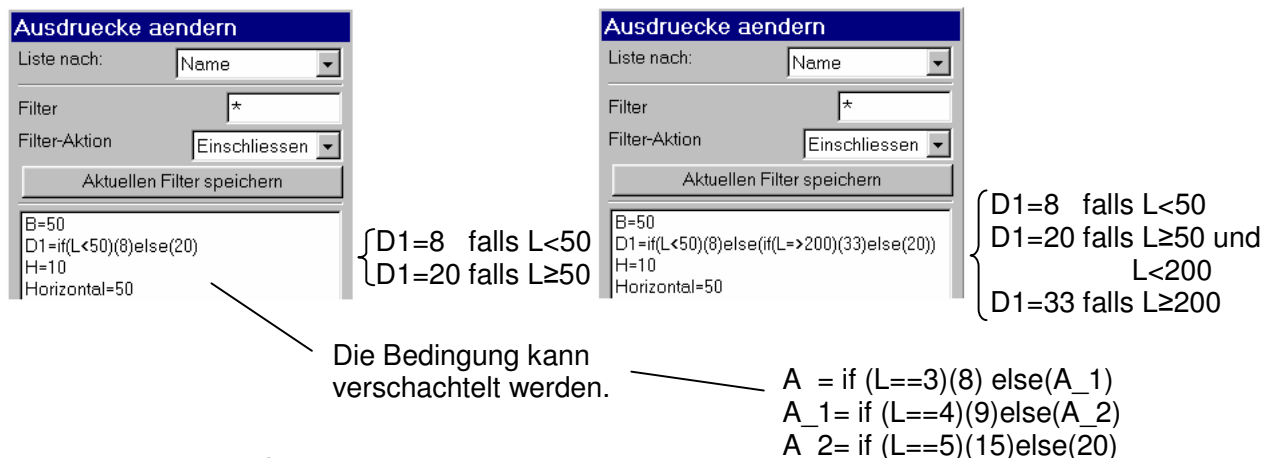

# **3. Hierarchien von Operatoren**

Sofern nicht geklammert wird, unterliegen die Operatoren Prioritäten und einer Abarbeitungsreihenfolge. Die folgende Tabelle zeigt diese. Die oberen Zeilen haben höhere Priorität als die unteren.

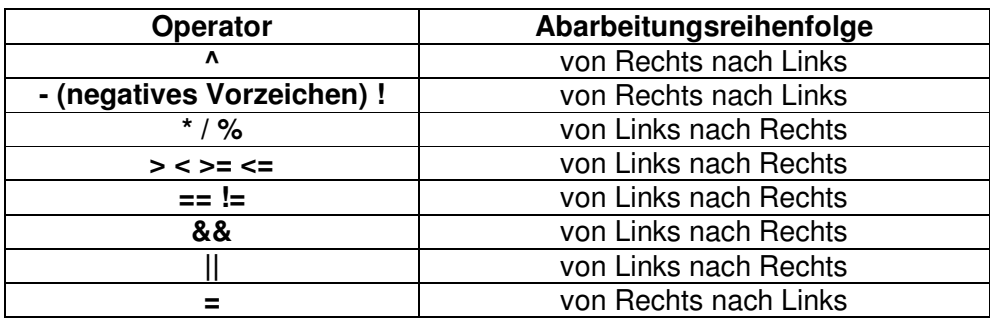

Operatoren in der gleichen Zeile haben gleiche Priorität; dann gilt die Abarbeitungsreihenfolge. So ergibt z.B.  $X = 90 - 10 + 30$  für X den Wert 110.  $X = 90 - (10 + 30)$  ergäbe den Wert von 50 für X.

# **4. interne Funktionen**

In Bedingungen können weiter alle Funktionen, die in UNIGRAPHICS zur Verfügung stehen, benutzt werden. Hier ist eine Liste dieser "eingebauten" Funktionen:

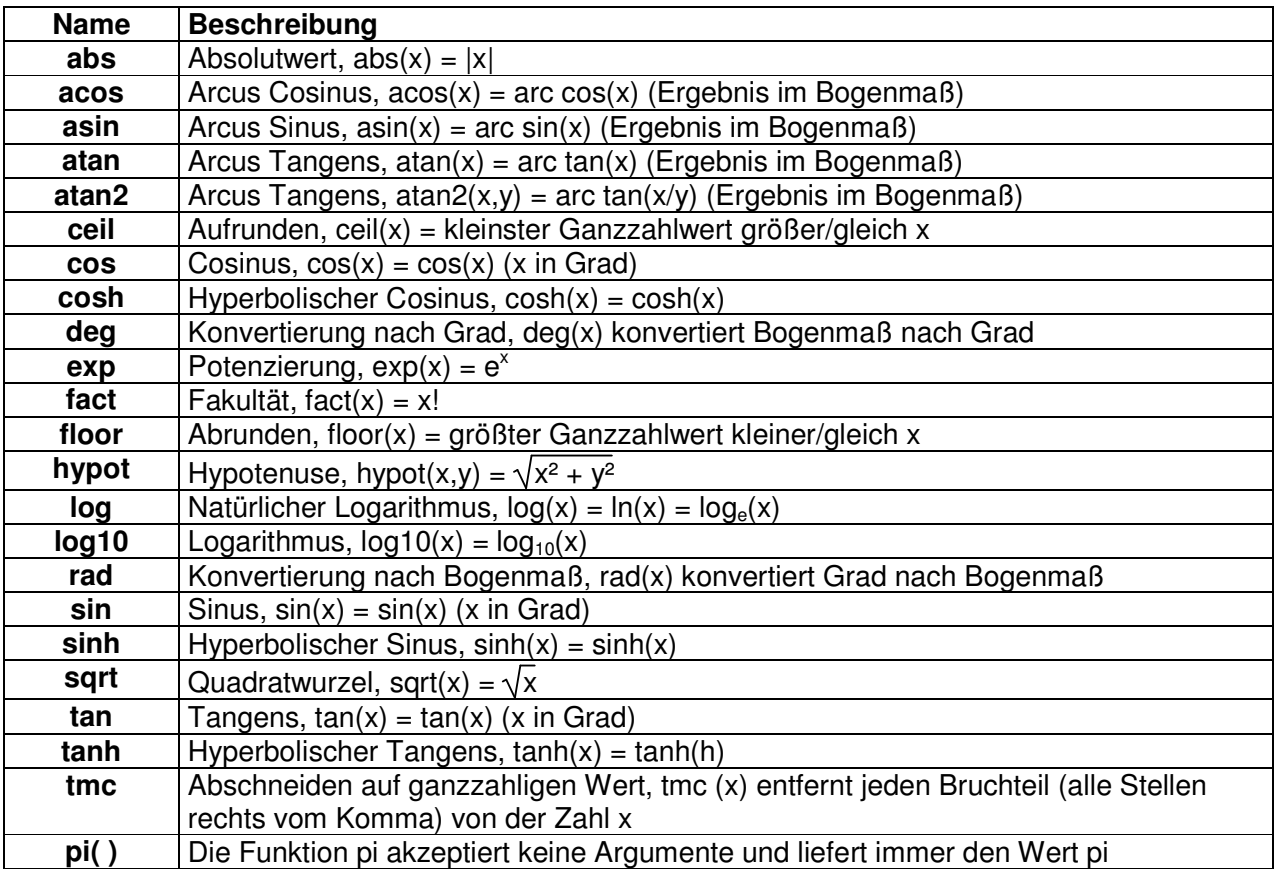

Zusätzlich sind folgende interne Funktionen verfügbar, um Maßeinheiten zu konvertieren:

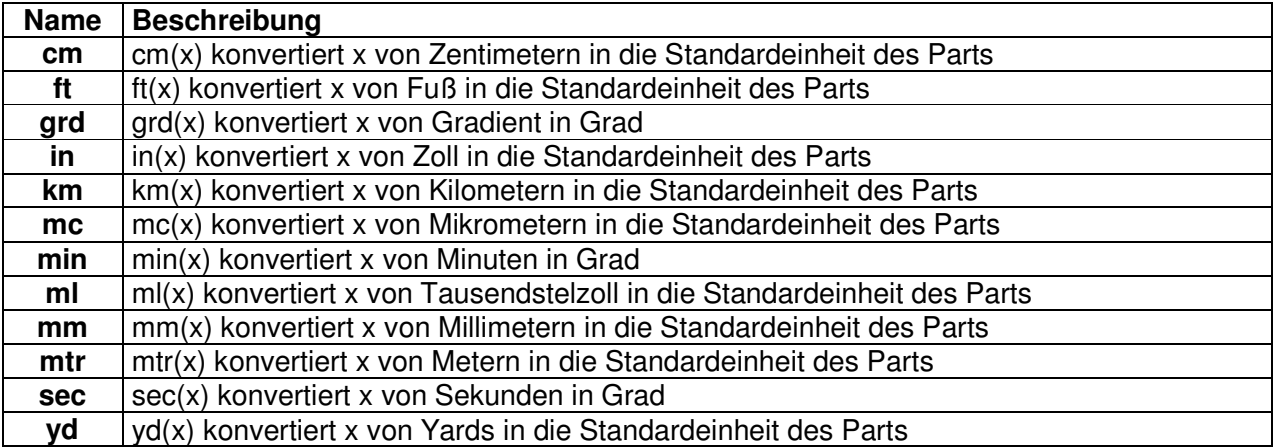